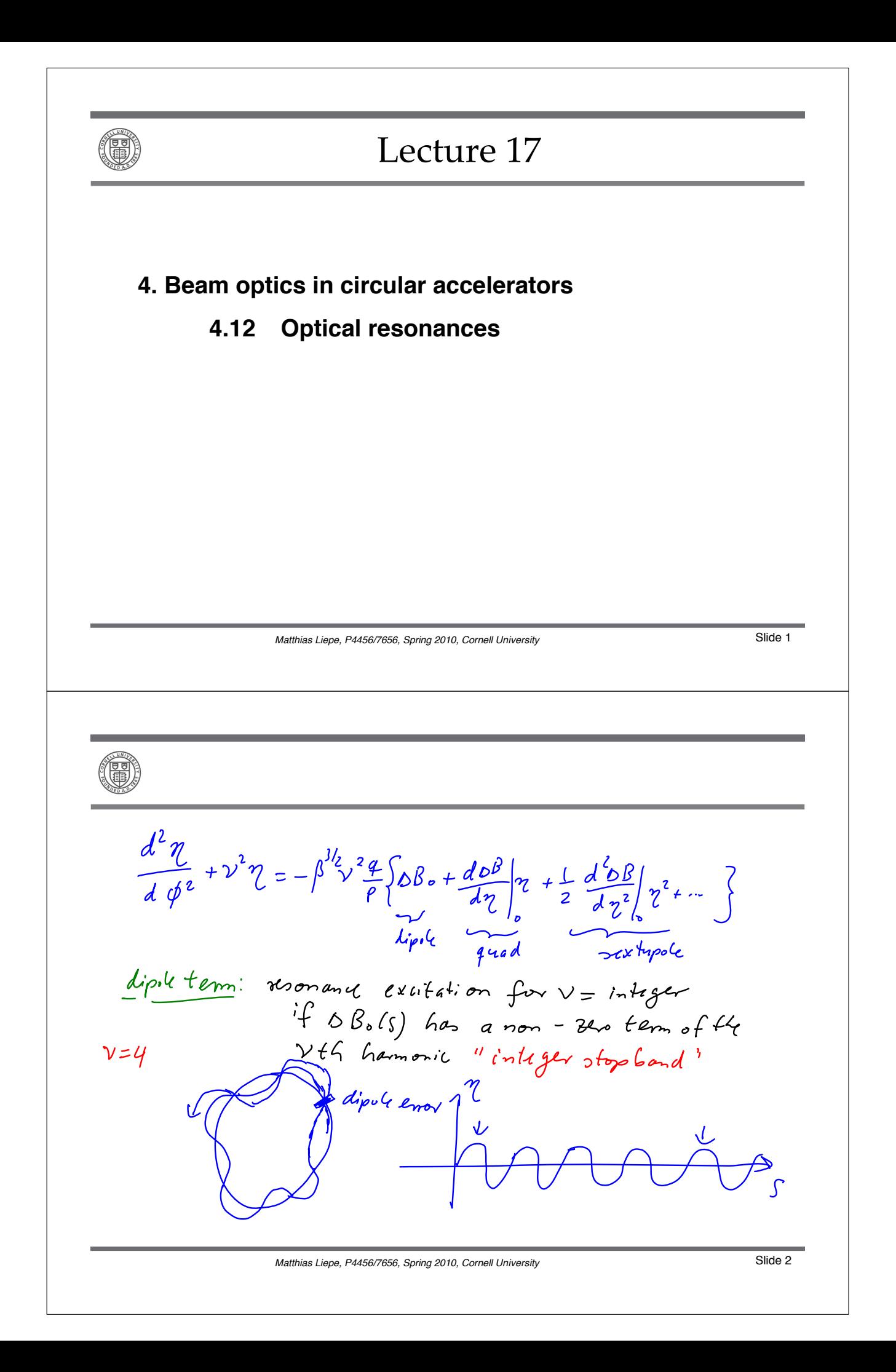

guadopolition: resonance for  $2\nu = \int \frac{1}{4} dy$ , if  $\frac{d\Omega}{d\eta}$   $\eta$ <br>has a non-zero tem of the  $2\nu$ th  $\frac{d\eta}{d\eta}$  $v$ =  $V_2$ harmonic  $\sqrt{ }$  $\sqrt{2}$ い  $\hat{\mathcal{L}}$ Matthias Liepe, P4456/7656, Spring 2010, Cornell University Superstanding Slide 3 sextryile teni: resonance for  $3v = 1$ integer, if the 3xth harmonic  $v=\frac{1}{3}$  $\mathcal{O}$ resonant excitation of [mv=p] gentral P, m = integer => need to stay away from these tunes! Matthias Liepe, P4456/7656, Spring 2010, Cornell University State 4

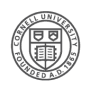

step3: change of oscillation amplitude with field errors solution of equation of motion : particle trajectory  $U(s) = \sqrt{2} \sqrt{\rho(s)}$  cos  $X(s)$  with  $X = \frac{1}{s} \sqrt{2} \sqrt{2} \sqrt{2}$  $= \int u'(s) = \frac{\sqrt{25}}{\sqrt{a_0}} E \propto (s) \text{ (a) } \times (s) + \text{ a.s. } \times (s)$ =) define  $a = u(0) = \frac{a}{a} + \frac{b}{s} = 0$  $\beta_{0} = \beta$  (0)  $=)\sqrt{22} = \frac{a}{\sqrt{a}}$ 

Matthias Liepe, P4456/7656, Spring 2010, Cornell University Superstanding Slide 5

$$
u(s) = a \sqrt{\frac{\beta(s)}{\beta_{o}} \cos \chi(s)}
$$
\n
$$
= \int (s) u'(s) = -a \sqrt{\frac{\beta(t)}{\beta_{o}} \left[ \alpha(s) \cos \chi(s) + \sin \chi(s) \right]}
$$
\n
$$
= -a \sqrt{\frac{\beta(s)}{\beta_{o}} \cos \chi(s)} \alpha(s) - a \sqrt{\frac{\beta(t)}{\beta_{o}} \cos \chi(s)}
$$
\n
$$
\Rightarrow \text{ when } u'(s) = y \text{ we vanish.}
$$
\n
$$
W(s) \equiv \int s(s) u'(s) + \alpha(s) u(s) = -a \sqrt{\frac{\beta(t)}{\beta_{o}} \sin \chi(s)}
$$
\n
$$
\Rightarrow \text{ peakel heads out circle in He } u - w \text{ phase plane}
$$
\n
$$
a + s = 0 \text{ with } (\text{constant}) \text{ radius} = \text{amplitude } a
$$

偏

$$
\frac{210x}{100} \text{ in.} \angle \text{lnA} \text{ Find } \text{error } DB(u, s) \text{ which is}
$$
\n
$$
= 3 \text{ in.} \angle \text{tan} \alpha \text{ d.s}
$$
\n
$$
= 3 \text{ in.} \angle \text{tan} \alpha \text{ d.s}
$$
\n
$$
= 3 \text{ in.} \angle \text{tan} \alpha \text{ d.s}
$$
\n
$$
= 3 \text{ in.} \angle \text{tan} \alpha \text{ d.s}
$$
\n
$$
= 3 \text{ in.} \angle \text{tan} \alpha \text{ d.s}
$$
\n
$$
= 3 \text{ in.} \angle \text{tan} \alpha \text{ d.s}
$$
\n
$$
= 3 \text{ in.} \angle \text{tan} \alpha \text{ d.s}
$$
\n
$$
= 3 \text{ in.} \angle \text{tan} \alpha \text{ d.s}
$$
\n
$$
= 3 \text{ in.} \angle \text{tan} \alpha \text{ d.s}
$$
\n
$$
= 3 \text{ in.} \angle \text{tan} \alpha \text{ d.s}
$$
\n
$$
= 3 \text{ in.} \angle \text{tan} \alpha \text{ d.s}
$$
\n
$$
= 3 \text{ in.} \angle \text{tan} \alpha \text{ d.s}
$$
\n
$$
= 3 \text{ in.} \angle \text{tan} \alpha \text{ d.s}
$$
\n
$$
= 3 \text{ in.} \angle \text{tan} \alpha \text{ d.s}
$$
\n
$$
= 3 \text{ in.} \angle \text{tan} \alpha \text{ d.s}
$$
\n
$$
= 3 \text{ in.} \angle \text{tan} \alpha \text{ d.s}
$$
\n
$$
= 3 \text{ in.} \angle \text{tan} \alpha \text{ d.s}
$$
\n
$$
= 3 \text{ in.} \angle \text{tan} \alpha \text{ d.s}
$$
\n
$$
= 3 \text{ in.} \angle \text{tan} \alpha \text{ d.s}
$$
\n
$$
= 3 \text{ in.} \angle \text{tan} \alpha \text{ d.s}
$$
\n
$$
= 3 \text{ in.} \angle \text{tan} \alpha \text{ d.s}
$$
\n
$$
= 3 \text{ in.} \angle
$$

Matthias Liepe, P4456/7656, Spring 2010, Cornell University Subsection Slide 8

=) change of amplitude a per revolution: with  $x(s) = \psi(s) + \psi_s = \nu \phi(s) + \psi_s$ where  $\phi(s) = \frac{\psi(s)}{\nu} = \frac{1}{\nu} \int_{s}^{s} \frac{1}{\beta(s)} ds$  $\Delta d_{\text{turn}} = \frac{\Delta a_{n \text{ tum}}}{n} = \frac{da}{dn} = \frac{\sqrt{\beta} \cdot 4}{\beta} \oint \sqrt{\beta(\tilde{s})} \Delta \hat{b}(u, \tilde{s})$  $.$  Sin  $\left\{ \sqrt{\phi(s)} + \psi_s \right\} ds$  $\Rightarrow$  only stable if da/dn = 0 => if day & o => amplitude increases with each turn Matthias Liepe, P4456/7656, Spring 2010, Cornell University Superintent Control of the Shide 9 Example! Integer resonance  $V = P = \frac{1}{2}$ assume dipole field error: OB (U, S) = DB (S)  $\frac{da}{dn} = \frac{\sqrt{\beta_0} 4}{\beta} \oint \sqrt{\beta(\tilde{s})} DB_o(\tilde{s}) \sin \{\gamma \varphi(\tilde{s}) + \gamma \} d\tilde{s}^{\vee}$  $=\frac{\sqrt{\rho}\cdot 4}{\rho}\int \sqrt{\rho}\rho B_{0}(\tilde{s})\sin{\psi}\phi \cos{\psi}_{0} + \omega_{0}\nu\phi \sin{\psi}_{0}\int d\tilde{s}^{2}$  $funitem$   $F(s) = \sqrt{g(s)} \, \Delta B_0(s)$  is prioric, with period = one revolution =) can be moltten as a fourier series:  $F(s) = F_{o} + \sum_{n=1}^{\infty} [a_{p} \cos(p \phi(s)) + b \sin(p \phi(s))]$ To goes from O to 2 To per turn

Matthias Liepe, P4456/7656, Spring 2010, Cornell University State State Shide 10

 $\Rightarrow$  with  $\int$  cos mx sin nxdx = 0  $\frac{da}{dn} = \frac{\sqrt{\beta_0} 4}{\rho} \int \oint F_{\circ} \sum \gamma_i x \gamma \phi \omega_0 \gamma_s + \omega_0 \gamma \phi \sin \gamma_s d\gamma$  $+\oint_{\rho=1}^{\infty} \sum_{\rho=1}^{\infty} [a_{\rho} \sin \psi, a_{\rho} \rho \phi \cos \psi \phi + b_{\rho} \cos \psi_{o} \sin \rho \phi \sin \psi \phi] d\Omega$  $2int$ <br> $\int_{0}^{2\pi}$   $\int_{0}^{2\pi}$   $\int_{0}^{\pi}$   $\int_{0}^{\pi}$  $\int f^{\prime}$ n x  $f$ in  $n \times dy \neq 0$  only if  $m = n$ Matthias Liepe, P4456/7656, Spring 2010, Cornell University State State 11 =) only terms with  $p = v$  contribute to da =) if turn of circular accula ator = integer:  $\frac{da}{dn} = \frac{\sqrt{p}4}{p} \oint (a_v \sin \gamma_s \omega^2 v \phi + b_v \cos \gamma_s \sin^2 \gamma \phi)dy$  $\Rightarrow$  da  $\neq$  if  $a\nu^{\neq 0}$  by  $\neq 0$ =) resonance ("in type stopband") if  $V = \rho_1$  with  $\rho$  = integer =) strongst of all optical resonances =) fund must be chooses sufficiatly far from any integer value! Matthias Liepe, P4456/7656, Spring 2010, Cornell University State State Shide 12

(D) Example 2: Half-interes noon ancs:  $2v = \rho$ Consider quadrupole field error:  $\Delta B(u, s) = g(s) u(s)$ Use comprobunded trajectory<br>Culs) = a  $\sqrt{\frac{\rho(c_1)}{\rho_2}}$  cos  $\left[\sqrt{\frac{\phi(c_1)}{\rho_1}}\right]$  $\frac{da}{dn} = \frac{a}{\rho} \oint \beta(\tilde{s}) g(\tilde{s}) \cos[\nu \phi(\tilde{s}) + \gamma_5 \sin[\nu \phi(\tilde{s}) + \gamma_5] d\tilde{s}$  $=\frac{a\ 4}{2p}\oint \beta(i\vec{j})(\vec{j})(\vec{j})[\sin 2\psi_{0}\omega_{2}\psi\phi(i\vec{j})+\omega_{2}\psi_{0}i\vec{j}+\frac{2}{2}\psi\phi(i\vec{j})]d\vec{j}$  $F = \beta(t)$  (s) is again a periodic function with  $pixel = |+um;$  in jeneal with  $p$ th harmonic  $\neq$   $\overline{0}$  =) cos(p  $\phi$ );  $\overline{2}$  in (pp) tem Matthias Liepe, P4456/7656, Spring 2010, Cornell University Subsection State 13  $\Rightarrow$  da  $\neq$  o, if  $\rho = 2\nu$ =>  $half$  integer roomerces:<br> $2v = p$  with  $p = infy$ Matthias Liepe, P4456/7656, Spring 2010, Cornell University State State 14

(D) Example 4: 1/3 in type roomances: 3 v = P consider sextup de field:  $DB(u, s) = \frac{1}{2} g'(s) \times^2(s)$ inset un perfuded<br>basertary  $\Rightarrow$  DB (u, s) =  $\frac{1}{2}$  j'(s) a  $\frac{2 \beta(s)}{\beta_0}$  cos<sup>2</sup>[ v  $\phi$  (s) +  $\gamma_s$ ]  $=\frac{d}{d\pi}$  =  $\frac{a^2 4}{2 p \sqrt{\beta}}$   $\oint \beta(s) \frac{3}{2} f(s) \cos^2[\nu \phi + \psi_s] \sin[\nu \phi + \psi_s] ds$ Use  $\omega x^2 x$   $\sin x = \frac{1}{u} (\sin 3x + \sin x)$  $\vec{a} = \frac{a^{2}f}{\sqrt{n}} \int_{0}^{\sqrt{n}} \int_{0}^{\sqrt{n}} \int_{0}^{\sqrt{n}} \int_{0}^{\sqrt{n}} f(x,y) \, dy \, dy + \vec{a} \cdot \vec{b} \cdot \vec{b} \cdot \vec{c} \cdot \vec{c} \cdot \vec{c} \cdot \vec{c} \cdot \vec{c} \cdot \vec{c} \cdot \vec{c} \cdot \vec{c} \cdot \vec{c} \cdot \vec{c} \cdot \vec{c} \cdot \vec{c} \cdot \vec{c} \cdot \vec{c} \cdot \vec{c} \cdot \vec{c} \cdot \vec{c} \cdot \vec{c} \cdot \vec{$ Matthias Liepe, P4456/7656, Spring 2010, Cornell University Subsection State 15  $=$ ) It integral: integer resonances for  $v = \rho$  $2^{nd}$  integral: if periodic function  $\beta^{\frac{3}{2}}g^{\prime}$  has non- $2$ to pth hamonic  $\rightarrow$  tens cosp  $\cancel{p}$  $\int \vec{r} \cdot \vec{r} = \vec{r}$  $\Rightarrow$   $\frac{1}{3}$  integer promands  $\frac{1}{3v}$ =p, with p= integer

Matthias Liepe, P4456/7656, Spring 2010, Cornell University State State 16

Une diagram hijhu ordu majnstic multipole -) resonant conditions dipole  $\longrightarrow \vee = \rho$ quadrupole  $\longrightarrow$   $2\nu$  =  $\rho$  $\rho$ =integy  $2\ell x$ tupole -  $3\nu = p$  $\frac{0c\mu_{\text{p}}\nu_{\text{p}}}{2m-\text{p}}\frac{1}{\nu_{\text{p}}}\longrightarrow \frac{4\nu=\rho}{m\nu=\rho}$ rule of thumb: strongth of resonance decreases strongly with the multipole order Matthias Liepe, P4456/7656, Spring 2010, Cornell University Subsection State 17  $-hon$  if  $h$  +  $u$  kical  $funi: V_x$ ,  $V_z$ multipols couple plans! = ) coupled resonance! =) condition for optical resonances in both plans:  $mV_x + mV_z = p$  with  $m, n, p =$ integers, in cluding O, nes. valus  $\Rightarrow$   $\sup$   $\sup$   $|m| + |n| =$  order of resonance Matthias Liepe, P4456/7656, Spring 2010, Cornell University State State 18

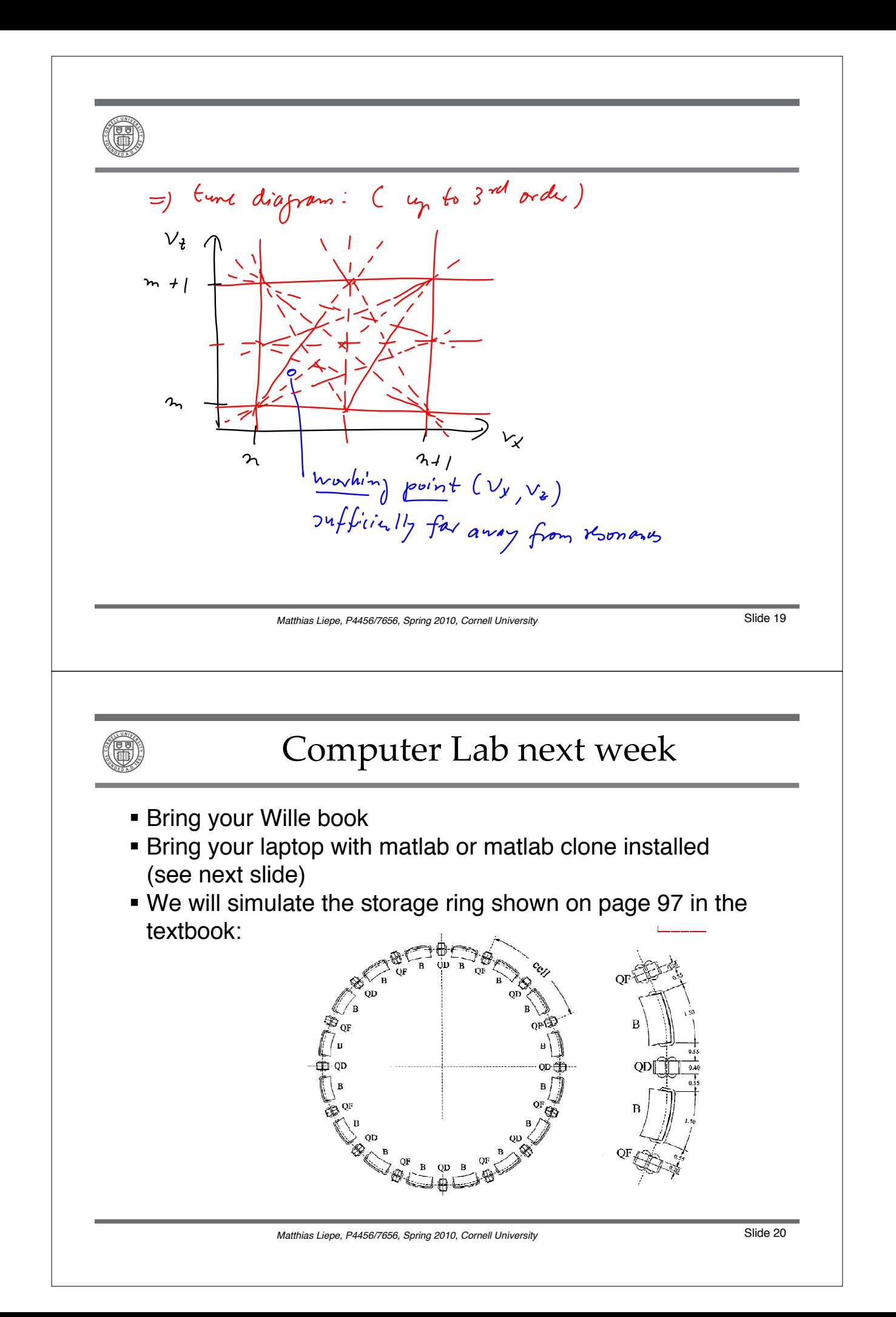